# **ADAM User Role Matrix**

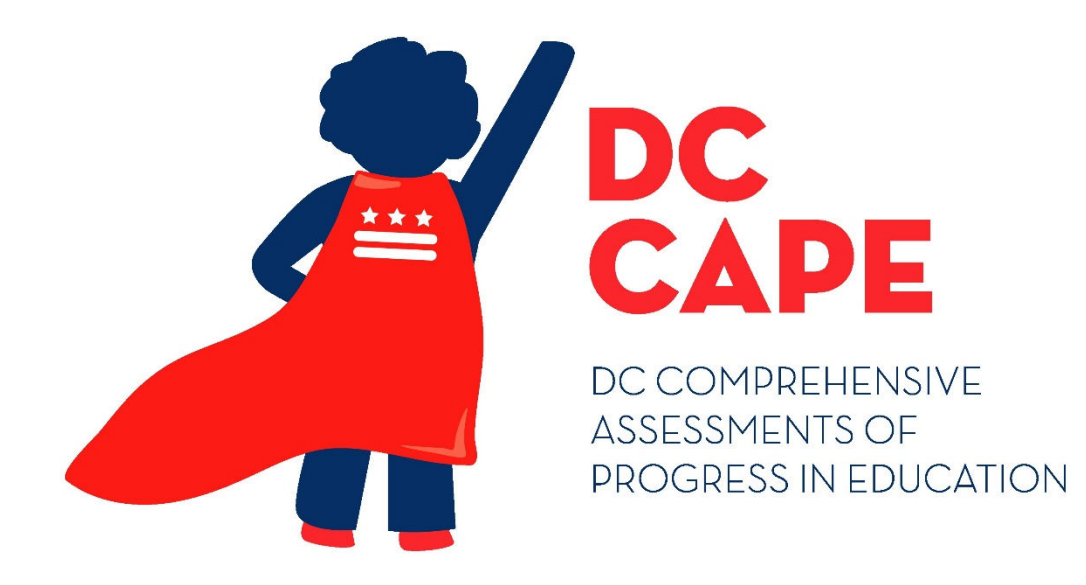

## **Version 1.0**

**DC CAPE 2024 ADAM User Role Matrix**

**User Role Matrix 1**

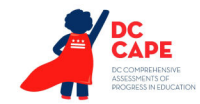

### **Document Revisions**

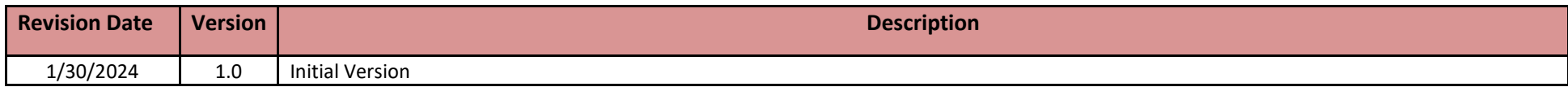

The purpose of this document is to provide information about Roles and Permissions for user accounts within ADAM. This document defines each user role and contains a matrix that details permissions granted to each user role. This document can be used to determine which roles each user should have to support test administration.

> If assistance is needed, contact the Customer Support Center at **866-688-9555** or visit **dc.mypearsonsupport.com** and select **Contact Support.**

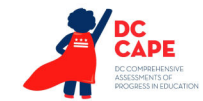

#### **Roles**

**Roles** are created with abilities that generally align to the organization level and title of the user (LEA Test Coordinator, School Test Coordinator, etc.). A user account only needs one role assigned. The top-level role includes all the permissions for all roles beneath it. For example, a School Test Coordinator Role includes all the permissions included in a Technology Coordinator Role.

**NOTE: Test Administrator accounts are not required to administer a test. Test Administrator accounts will not be created in ADAM.**

#### **List of Roles**

- **LEA Test Coordinator Role –** Assigned to LEA Test Coordinators user accounts.
- **School Test Coordinator Role –** Assigned to School Test Coordinator user accounts.
- **•** Technology Coordinator Role Assigned to users that support technology for computer-based tests.
- **Special Populations Coordinator Role –** Assigned to users that support entering student accommodations and accessibility features.

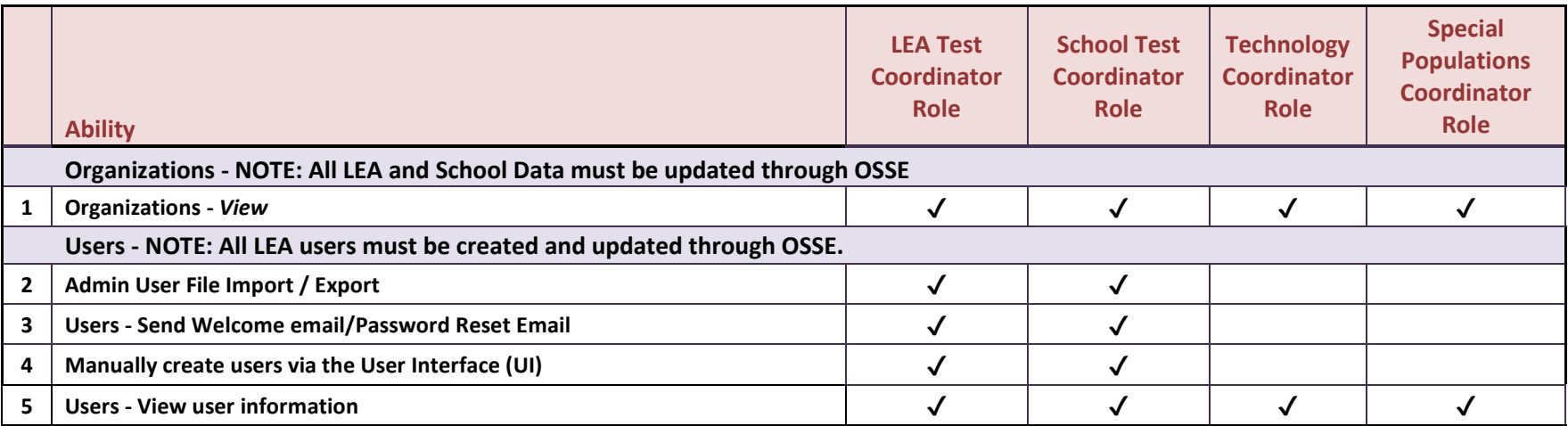

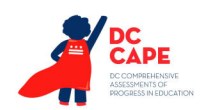

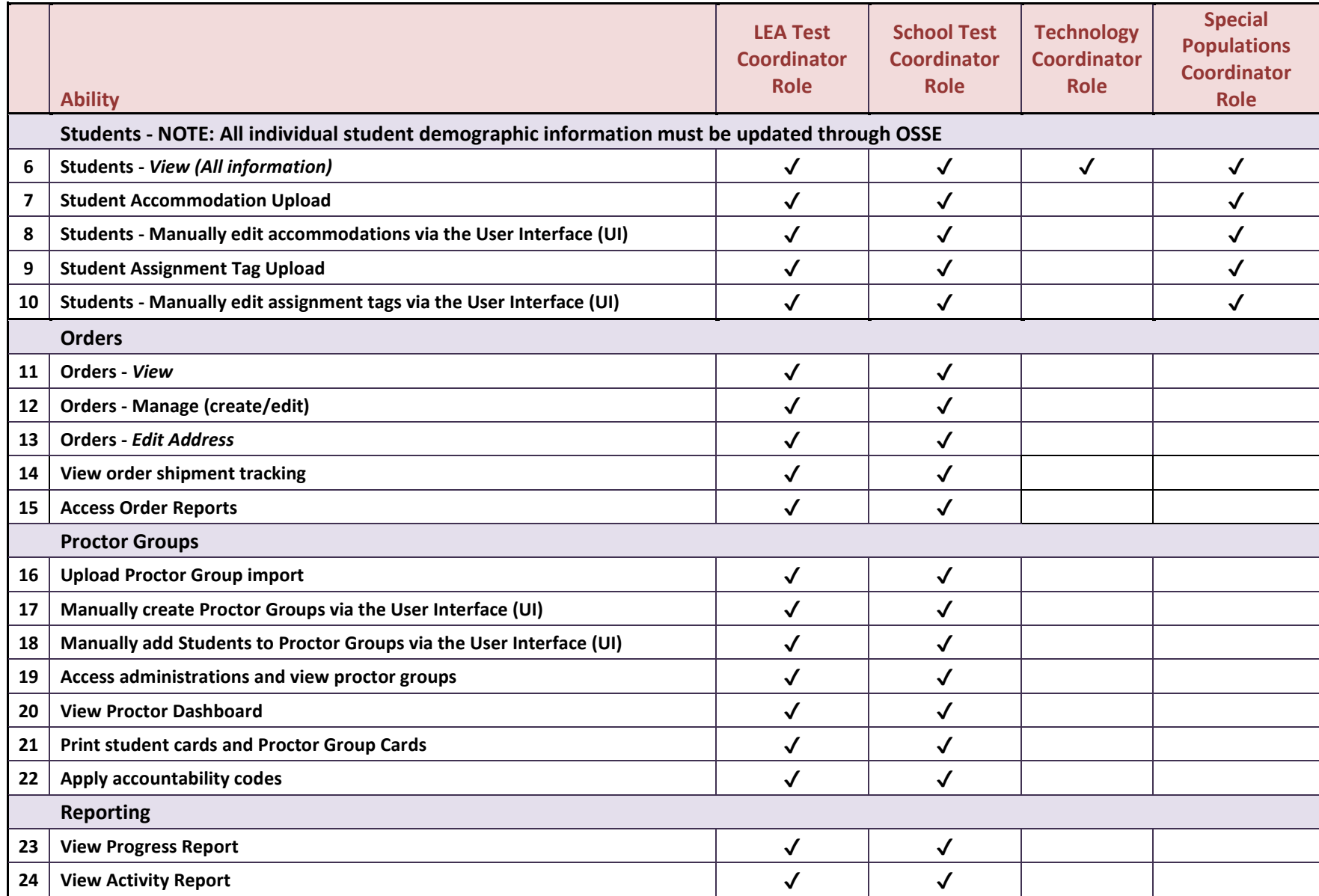